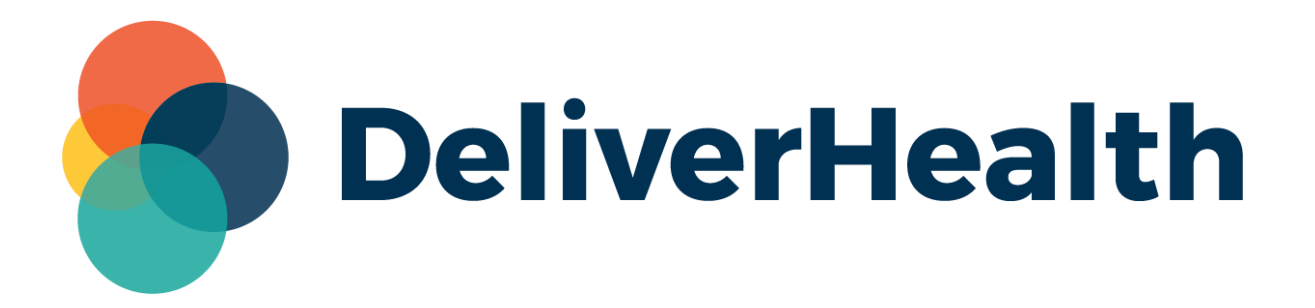

## **eScription One Field Length Expansion Release Notes**

## **What's new?**

DeliverHealth is pleased to announce that numerous field lengths across multiple eSOne applications have been increased to better accommodate customer data, especially first and last names. This change will allow for easier configurations and more streamlined deployments.

Please see the table below for a complete listing of changes. Included are each field's name, screen location or general area if applicable, the application name, and footnote to the version number that supports the extended field (not applicable to webapps).

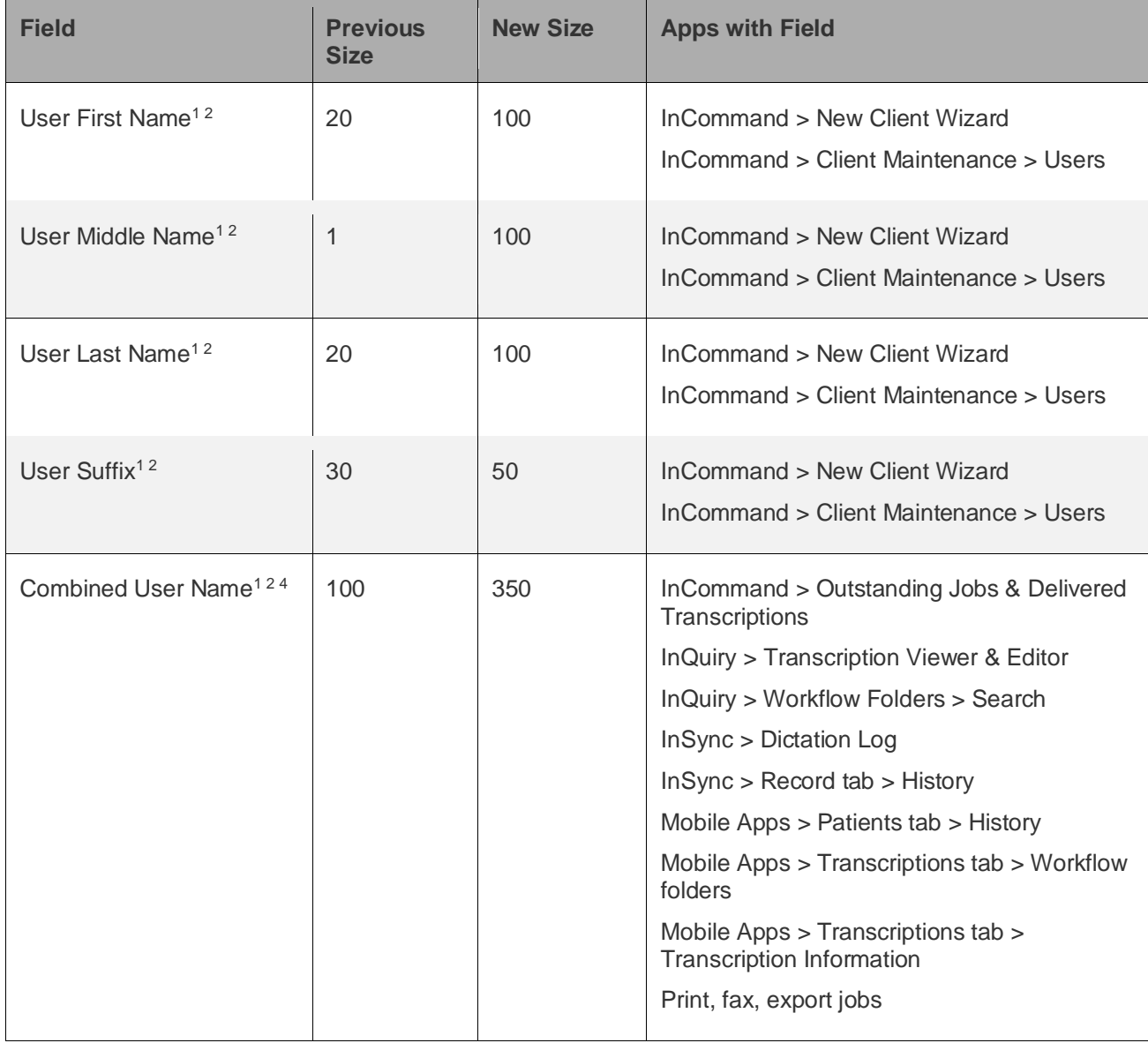

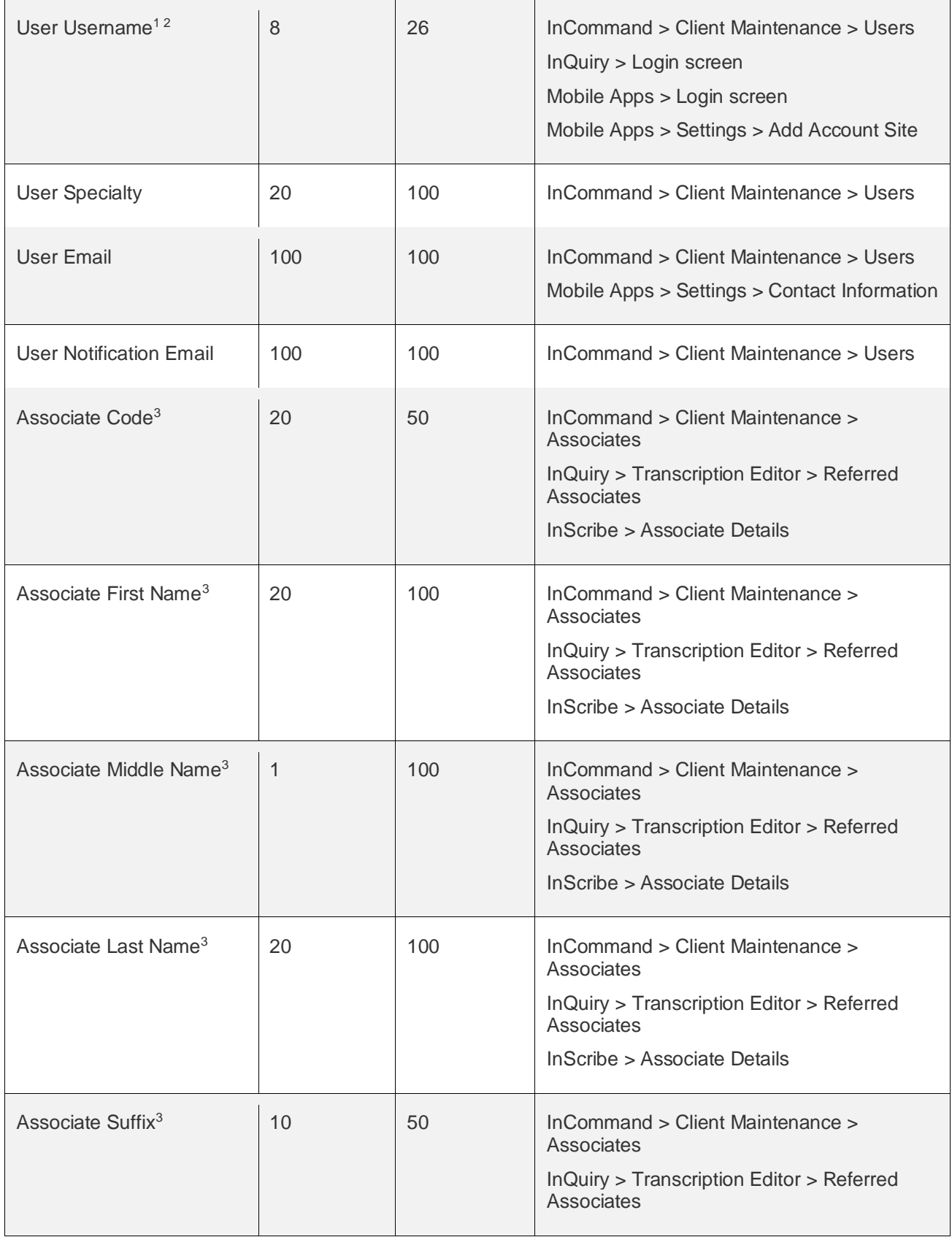

**4**

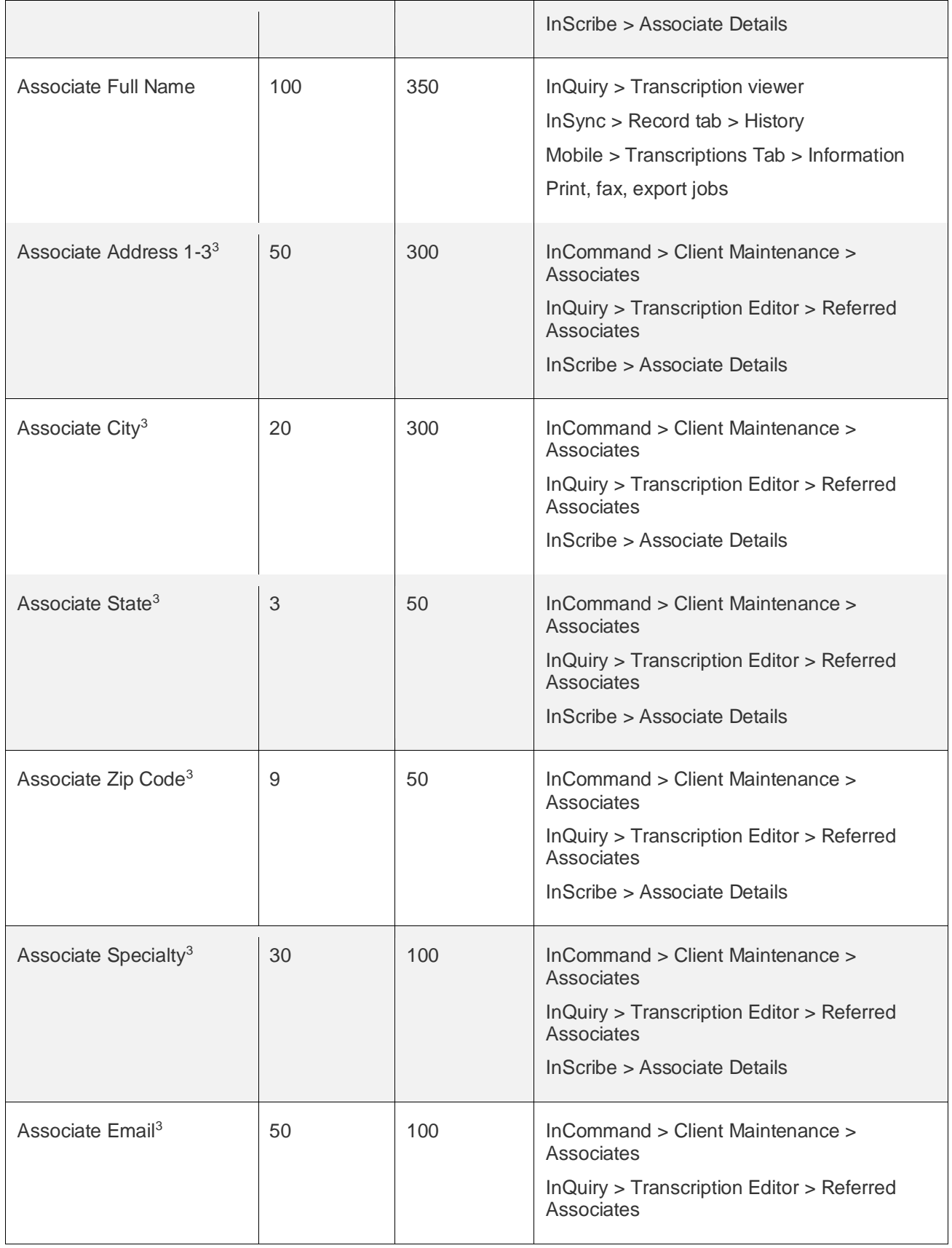

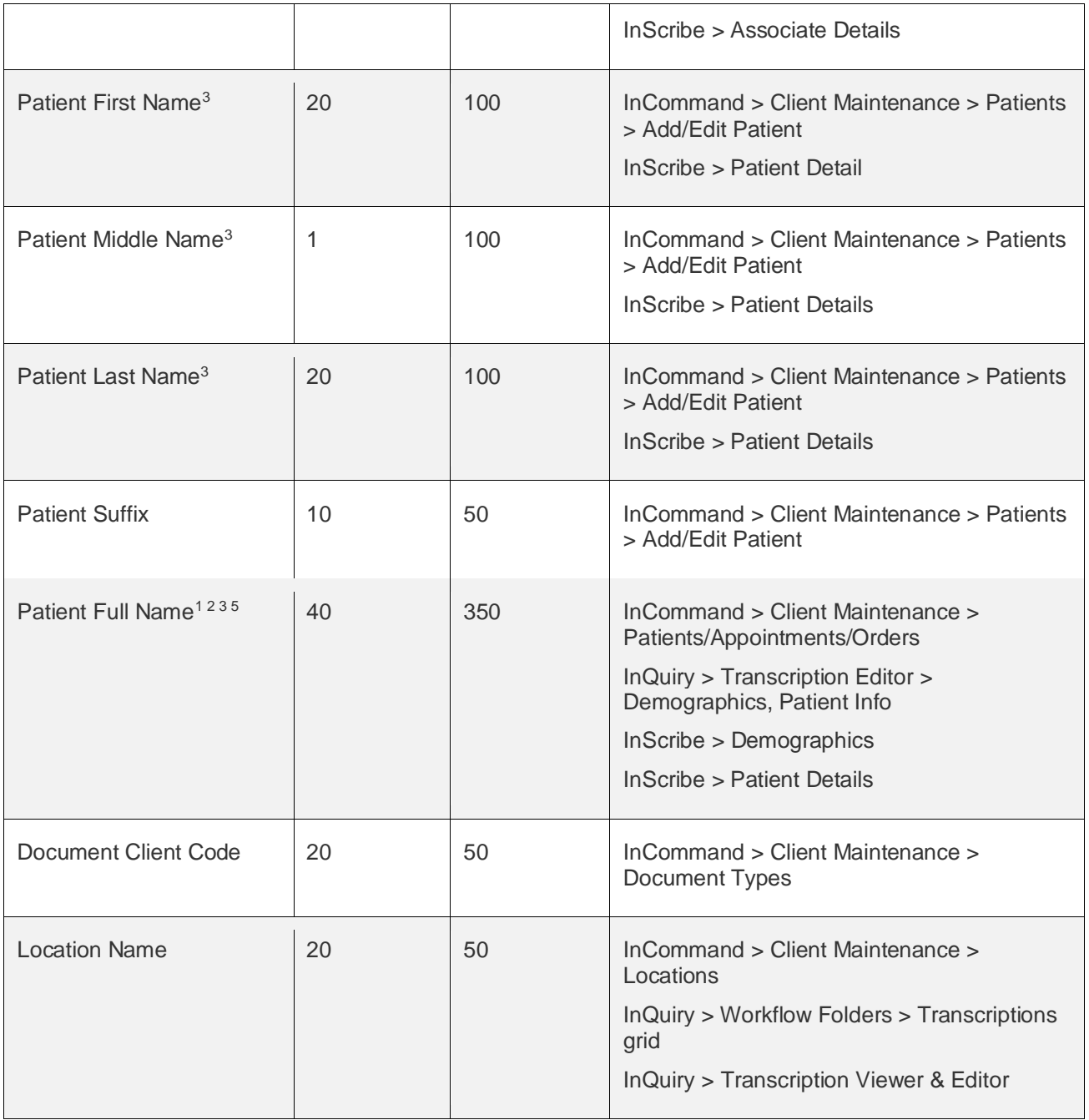

- **1** Requires Android v3.0.2.3
- **2** Requires iOS v3.7
- **3** Requires InScribe 7.9.22137
- **4** User full name display is shortened to one line in the header section of the Patients tab in the mobile apps.
- **5** Patient name display is shortened to one line in the header section of the recording screen in the mobile apps.